## **Lehrstellensuche mit Arbeitsamt online (2)**

Nach Anklicken des Link *Offene betriebliche Ausbildungsstellen* erscheint die untenstehende Seite von *Arbeitsamt Online* mit dem Suchformular *asis* in Ihrem Browser*.*

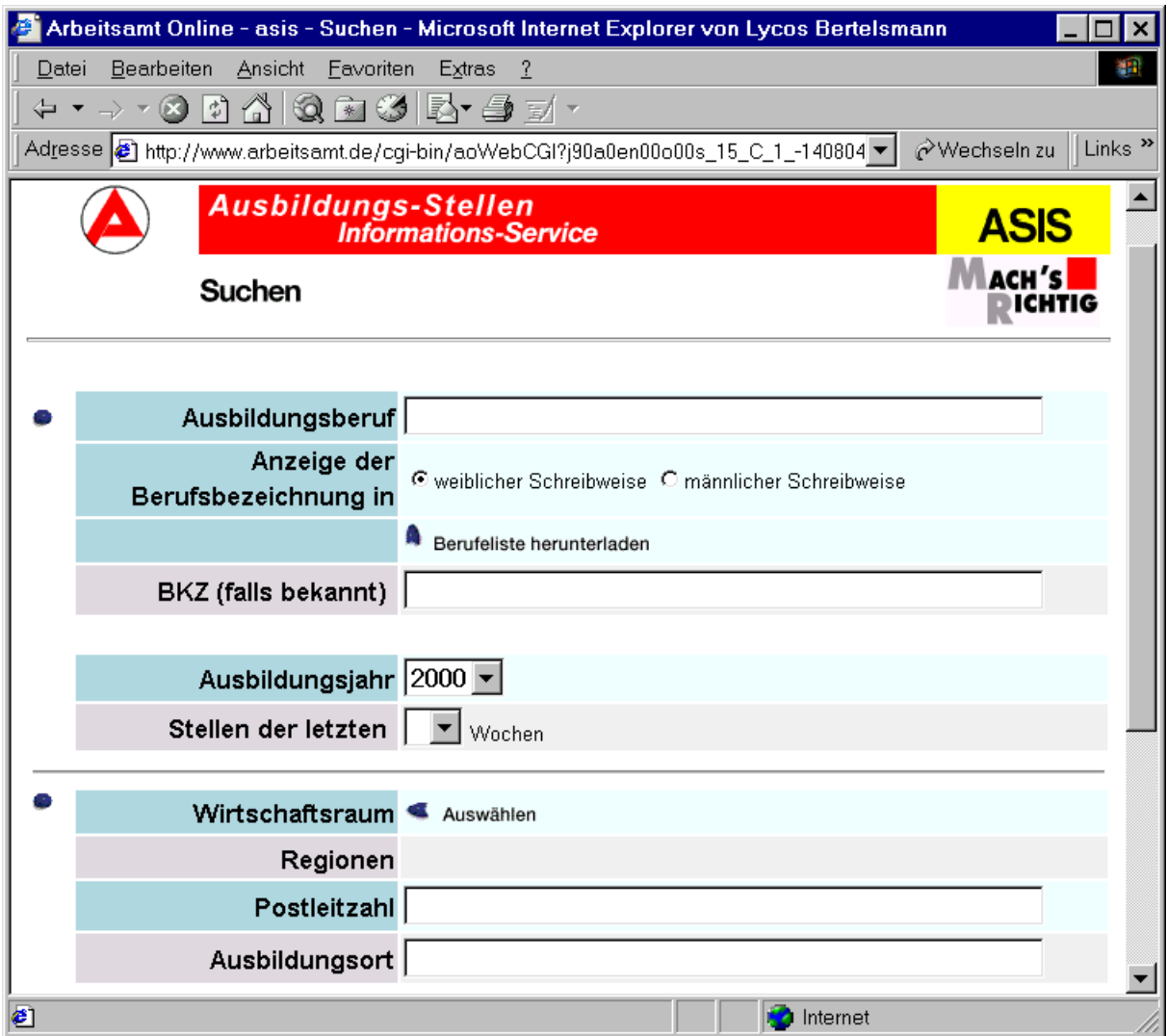

Der auf Blatt 1 beschriebene Weg von der Homepage der *Bundesanstalt für Arbeit* zum obenstehenden Suchformular ist natürlich umständlich. Sie finden das Suchformular des *Ausbildungs-Stellen-Informations-Services* viel schneller durch Anklicken des Buttons *asis* (1) auf der Startseite der *Bundesanstalt für Arbeit - Homepage*.

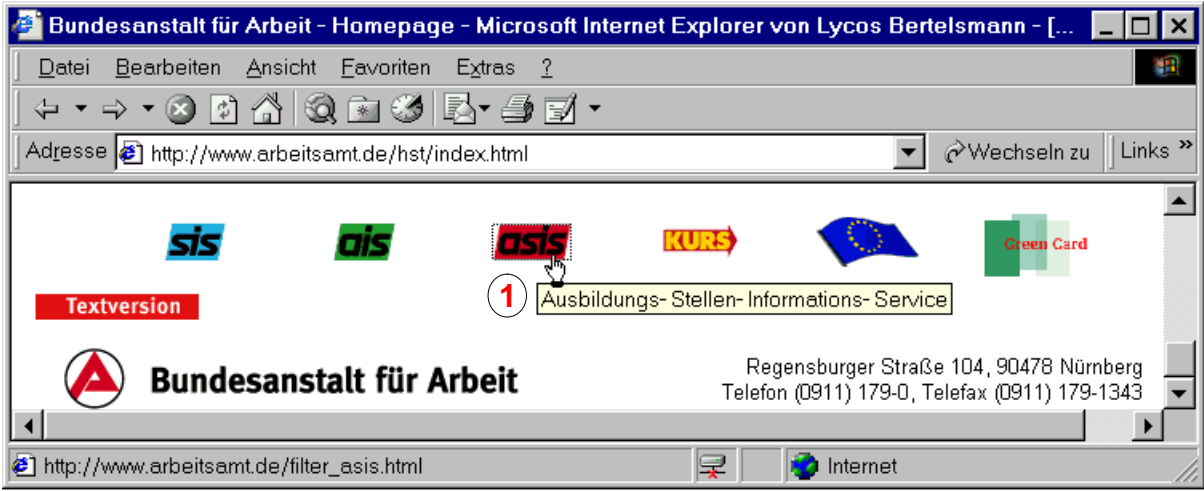

*Copyright © 2000 Günter Schwinn http://www.eduvinet.de/schwinn/default.html E-Mail: GuenterSchwinn@gmx.net*